## ФЕДЕРАЛЬНОЕ ГОСУДАРСТВЕННОЕ БЮДЖЕТНОЕ УЧРЕЖДЕНИЕ ЗДРАВООХРАНЕНИЯ «МЕЛИКО-САНИТАРНАЯ ЧАСТЬ №142 ФЕДЕРАЛЬНОГО МЕДИКО-БИОЛОГИЧЕСКОГО АГЕНТСТВА» (ФГБУЗ МСЧ № 142 ФМБА России)

## **ПРИКАЗ**

г. Межгорье

01 марта 2024 года

 $N<sub>2</sub>73-T$ 

Об утверждении организационной структуры управления ФГБУЗ МСЧ №142 ФМБА России

В целях упорядочения внутриорганизационных связей, укрепления дисциплины личного состава и повышения на этой основе качества обслуживания населения ЗАТО Межгорье,

## ПРИКАЗЫВАЮ:

Утвердить организационную структуру управления Федерального государственного  $1.$ бюджетного учреждения здравоохранения «Медико-санитарная часть №142 Федерального медико-биологического агентства» в соответствии с Приложением № 1.

Власовой Л.С., начальнику отдела информационных информационных технологий,  $2.$ разместить «Организационную структуру управления ФГБУЗ МСЧ № 142 ФМБА России» на официальном сайте ФГБУЗ МСЧ № 142 ФМБА России в информационнотелекоммуникационной сети «Интернет».

 $3.$ Каждому структурному подразделению действовать на основании профильных Положений по отделениям, утвержденных локальными нормативными актами.

Права и функциональные обязанности сотрудников определяются трудовыми договорами и должностными инструкциями.

 $\overline{4}$ . Каретниковой О.И., начальнику отдела кадров ознакомить с данным приказом заведующих структурных подразделений.

ФГБУЗ МСЧ № 142 ФМБА России от 30.12.2022 г. № 301-П считать 5. Приказ утратившим силу.

Начальник ФГБУЗ МСЧ № 142 ФМБА России

Ф.Р. Ильченко

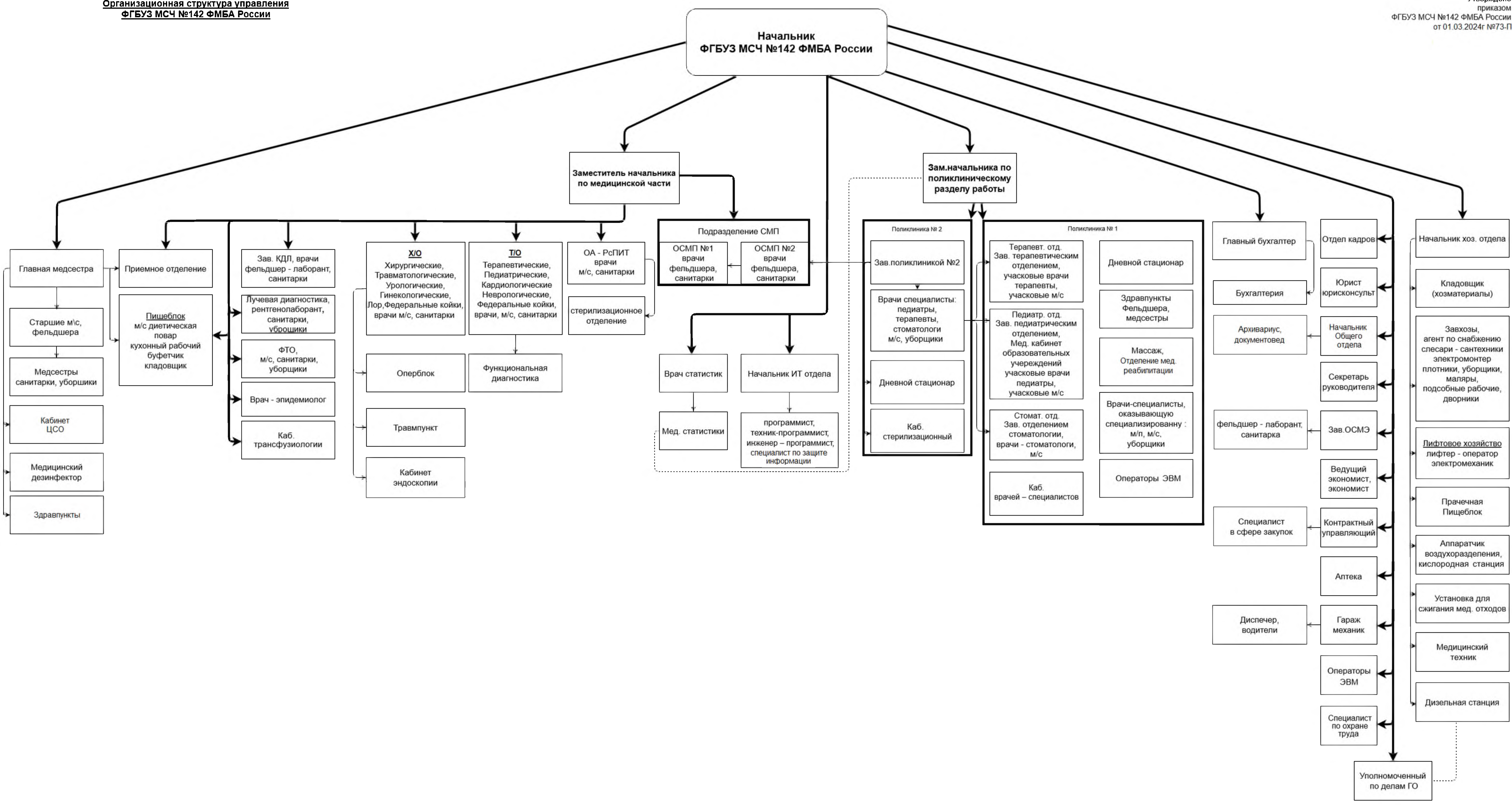

## Организационная структура управления

Приложение №1 Утверждено приказом от 01.03.2024г №73-П